# UE : Dimensionnement et évaluation des architectures (I5AISE51) Sujet de TD

Institut National des Sciences Appliquées de Toulouse P.-E. Hladik, pehladik@insa-toulouse.fr

— TD 4 : mémoire partagée et synchronisation Version bêta (7 janvier 2021)

## 1 Diachronie

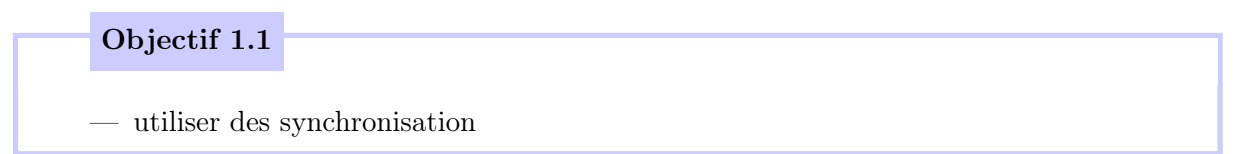

### (1.1) Travail à faire : C'est trouble

- 1. Récupérer l'archive TD4a.
- 2. Compilez le code avec nvcc -o part1 part1.cu
- 3. Exécutez le code et observez l'image produite.
- 4. Pourquoi n'obtient-on pas l'image ci-dessous ? Modifier le code (une ligne) pour obtenir le bon résultat.

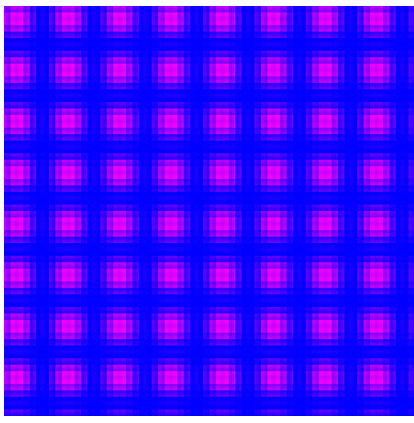

## 2 Stencil 1D

Objectif 2.1

— utiliser une mémoire partagée

#### (2.1) Travail à faire : Ajout d'une mémoire partagée

Le code du fichier stencile1D permet de réaliser la somme des valeurs proches dans un tableau in :

$$
out[k] = \sum_{i=k-R}^{k+R} in[i]
$$

avec R la taille de la fenêtre sur laquelle se fait la somme. Un thread est utilisé pour chaque somme. La figure ci-dessous représente le calcul réalisé pour les valeurs k 5 et 6.

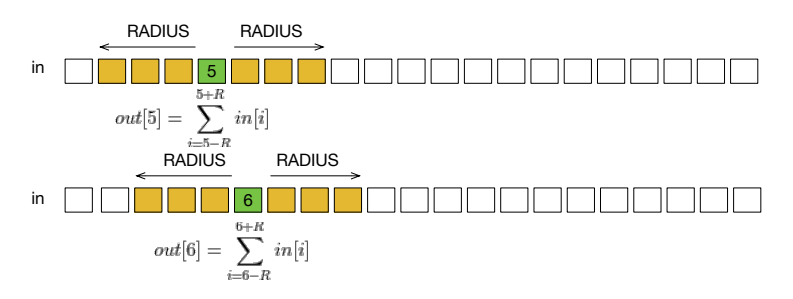

On remarque que des données communes sont utilisées pour le calcul de chaque valeur. Il pourrait être intéressant de ne les charger qu'une seule fois dans un block avant de réaliser les sommes.

- 1. Récupérer le fichier stencile1D
- 2. Compilez le code avec nvcc -o stencil1D stencil1D.cu
- 3. Identifiez les parties du codes qui font le calcul de la somme
- 4. Modifiez le code pour utiliser la mémoire partagée au niveau d'un block. Chargez toutes les données utiles pour les threads du block avant de faire les sommes (mettez en place un espace mémoire d'une taille égale au nombre de thread d'un block plus deux fois RADIUS)